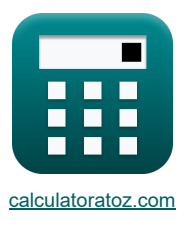

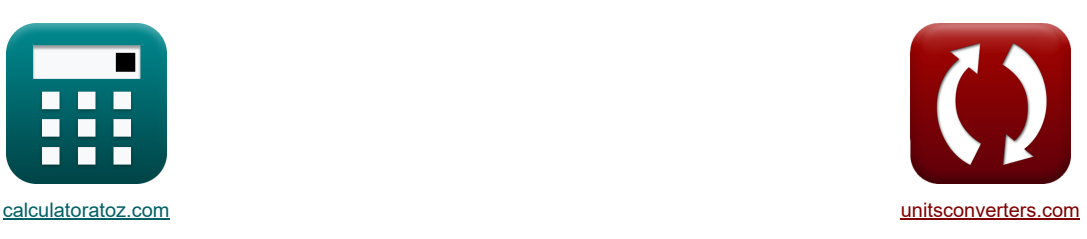

# **Kondensacja Formuły**

[Kalkulatory!](https://www.calculatoratoz.com/pl) Number of the Przykłady!

Przykłady!

Zakładka **[calculatoratoz.com](https://www.calculatoratoz.com/pl)**, **[unitsconverters.com](https://www.unitsconverters.com/pl)**

Najszerszy zasięg kalkulatorów i rośnięcie - **30 000+ kalkulatorów!** Oblicz z inną jednostką dla każdej zmiennej - **W wbudowanej konwersji jednostek!** Najszerszy zbiór miar i jednostek - **250+ pomiarów!**

Nie krępuj się UDOSTĘPNIJ ten dokument swoim znajomym!

*[Zostaw swoją opinię tutaj...](https://docs.google.com/forms/d/e/1FAIpQLSf4b4wDgl-KBPJGChMJCxFlqrHvFdmw4Z8WHDP7MoWEdk8QOw/viewform?usp=pp_url&entry.1491156970=Kondensacja%20Formu%C5%82y)*

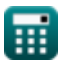

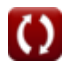

## **Lista 22 Kondensacja Formuły**

# **Kondensacja**

**[Otwórz kalkulator](https://www.calculatoratoz.com/pl/film-thickness-given-mass-flow-of-condensate-calculator/Calc-36946)  [Otwórz kalkulator](https://www.calculatoratoz.com/pl/film-thickness-in-film-condensation-calculator/Calc-35145)  [Otwórz kalkulator](https://www.calculatoratoz.com/pl/viscosity-of-film-given-reynolds-number-of-film-calculator/Calc-36944)  [Otwórz kalkulator](https://www.calculatoratoz.com/pl/viscosity-of-film-given-mass-flow-of-condensate-calculator/Calc-36947)  1) Grubość filmu przy danym przepływie masowym kondensatu**   $f(x) = \left(\frac{3 \cdot \mu_f \cdot m}{2 \cdot (2 \cdot x)}\right)$  $\mathbf{e} \mathbf{x}$  0.002316m =  $\left( \frac{3 \cdot 0.029N^* \mathbf{s/m^2 \cdot 1.40 \text{kg/s}}}{1000 \text{kg/m^3 \cdot (1000 \text{kg/m^3 \cdot 0.5 \text{kg/s}})}$ **2) Grubość filmu w kondensacji filmu**   $\mathbf{f} \mathbf{x}$   $\delta = \left( \frac{4 \cdot \mu_{\rm f} \cdot \mathbf{k} \cdot \mathbf{x} \cdot (\mathbf{T}_{\rm Sat} - \mathbf{T}_{\rm w})}{\left[\mathbf{r}_{\rm s} \right] \cdot \mathbf{k}_{\rm s} \cdot (\mathbf{r}_{\rm s}) \cdot (\mathbf{r}_{\rm s} - \mathbf{r}_{\rm w})} \right]$  $\mathbf{e} \cdot \mathbf{e} = \left( \frac{4 \cdot 0.029 \text{N} * \text{s/m}^2 \cdot 10.18 \text{W/(m*K)} \cdot 0.06 \text{m} \cdot (373 \text{K} - 82 \text{K})}{\text{L} \cdot \text{m}^2 \cdot 226000 \text{L/(m} \cdot (1000 \text{km/(m)} \cdot (1000 \text{km/(m}^2 - 0.5 \text{km/(m}^2)))} \right)$ **3) Lepkość filmu przy danej liczbie filmów Reynoldsa**   $f_{\mathbf{x}}\left| \mu_{\mathbf{f}} \right| = \frac{4 \cdot \dot{\mathbf{m}}_1}{\mathbf{D} \cdot \mathbf{D}}$  $\frac{10N^*s}{m^2} = \frac{4 \cdot 7200 \text{kg/s}}{8.6 \cdot 1000}$ **4) Lepkość folii przy przepływie masowym kondensatu**   $f$ **x**  $\mu_f = {\rm \bf{ex}}\left[ 0.029142 {\rm N}^*{\rm s}/{\rm m}^2=\frac{1000{\rm kg}/{\rm m}^3 \cdot (1000{\rm kg}/{\rm m}^3-0.5{\rm kg}/{\rm m}^3) \cdot [{\rm g}] \cdot \left( \left(0.00232{\rm m}\right)^3 \right) \right]$  $\frac{1}{\rho_L \cdot (\rho_L - \rho_v) \cdot [g]}$  $\frac{1}{3}$  $\frac{1000\text{kg/m³} \cdot (1000\text{kg/m³} - 0.5\text{kg/m³}) \cdot [\text{g}]}{1000\text{kg/m³} \cdot (1000\text{kg/m³} - 0.5\text{kg/m³}) \cdot [\text{g}]}$  $\frac{1}{3}$  $\frac{[g] \cdot h_{fg} \cdot (\rho_L) \cdot (\rho_L - \rho_v)}{[g] \cdot h_{fg} \cdot (\rho_L) \cdot (\rho_L - \rho_v)}$  $0.25$  $\sqrt{|{\rm g}|\cdot 2260000 \rm J/kg \cdot (1000 \rm kg/m^3) \cdot (1000 \rm kg/m^3 - 0.5 \rm kg/m^3)}$  $0.25$  $\overline{P \cdot Re_f}$  $9.6m \cdot 300$  $\rho_\mathrm{L} \cdot (\rho_\mathrm{L} - \rho_\mathrm{v}) \cdot [\mathrm{g}] \cdot \left(\delta^3\right) \Big\|$  $3 \cdot m$  $3 \cdot 1.40 \text{kg/s}$ 

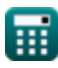

*Condensation Formulas...* 3/9

**5) Liczba kondensacji**

$$
\kappa \left[ \mathrm{Co} = \left( \mathrm{h}^{\text{-}} \right) \cdot \left( \left( \frac{\left( \mu_{\mathrm{f}} \right)^2}{\left( \mathrm{k}^3 \right) \cdot \left( \rho_{\mathrm{f}} \right) \cdot \left( \rho_{\mathrm{f}} - \rho_{\mathrm{v}} \right) \cdot \left[ \mathrm{g} \right]} \right)^{\frac{1}{3}} \right) \right]
$$

$$
\textbf{ex } 0.023802 = (115 \text{W}/\text{m}^{\text{2}} \text{K}) \cdot \left( \left(\frac{(0.029 \text{N}^* \text{s}/\text{m}^{\text{2}})^2}{\left( (10.18 \text{W}/(\text{m}^{\text{*}} \text{K}))^3 \right) \cdot (96 \text{kg}/\text{m}^{\text{3}}) \cdot (96 \text{kg}/\text{m}^{\text{3}} - 0.5 \text{kg}/\text{m}^{\text{3}}) \cdot [\text{g}]} \right)^{\frac{1}{3}} \right)
$$

**6) Liczba kondensacji dla cylindra poziomego** 

$$
\begin{aligned}[t] \mathbf{\hat{K}} & \boxed{\text{Co} = 1.514 \cdot \left( \left( \text{Re}_{\text{f}} \right)^{-\frac{1}{3}} \right)} \\ \mathbf{ex} & \boxed{0.226162 = 1.514 \cdot \left( \left( 300 \right)^{-\frac{1}{3}} \right)} \end{aligned}
$$

**7) Liczba kondensacji dla płyty pionowej**

$$
\begin{array}{ll}\n\text{(a)} & 0.023802 = (115 \text{W/m}^* \text{K}) \cdot \left( \left( \frac{(0.029 \text{N}^* \text{s/m}^2)^2}{\left( (10.18 \text{W/(m}^* \text{K}))^3 \right) \cdot (96 \text{kg/m}^3) \cdot (96 \text{kg/m}^3) \cdot (96 \text{kg/m}^3) \cdot \left( \frac{1}{12} \right)^{\frac{1}{3}} \right) \\
\text{(b)} & \text{Liczba kondensacji dla cylindra poziomego} \\
\text{(c)} & \text{Co} & 1.514 \cdot \left( (\text{Re}_f)^{-\frac{1}{3}} \right) \\
\text{(d)} & \text{Co} & 0.226162 = 1.514 \cdot \left( (300)^{-\frac{1}{3}} \right) \\
\text{(e)} & \text{Co} & \text{Co} & 0.219589 = 1.47 \cdot \left( (300)^{-\frac{1}{3}} \right) \\
\text{(d)} & \text{Co} & \text{Co} & 0.219589 = 1.47 \cdot \left( (300)^{-\frac{1}{3}} \right) \\
\text{(e)} & \text{Co} & \text{Co} & 0.219589 = 1.47 \cdot \left( (300)^{-\frac{1}{3}} \right) \\
\text{(f)} & \text{Co} & \text{Co} & 0.219589 = 1.47 \cdot \left( (300)^{-\frac{1}{3}} \right) \\
\text{(g)} & \text{Co} & \text{Co} & \text{Co} & \text{Co} & 0.219589 = 1.47 \cdot \left( (300)^{-\frac{1}{3}} \right) \\
\text{(h)} & \text{Co} & \text{Co} & \text{Co} & \text{Co} & 0.219589 = 1.47 \cdot \left( (300)^{-\frac{1}{3}} \right) \\
\text{(i)} & \text{Co} & \text{Co} & \text{Co} & \text{Co} &
$$

**8) Liczba kondensacji podana liczba Reynoldsa** 

$$
Co = (h^{-}) \cdot \left( \left( \frac{(\mu_{f})^{2}}{(\mathbf{k}^{3}) \cdot (\rho_{f}) \cdot (\rho_{f} - \rho_{v}) \cdot [\mathbf{g}]}\right)^{\frac{1}{3}} \right)
$$
\n
$$
0.023802 = (115 W/m^{2} K) \cdot \left( \left( \frac{(0.029 N^{*} s/m^{2})^{2}}{\left( (10.18 W/(m^{*} K))^{3} \right) \cdot (96 kg/m^{2}) \cdot (96 k \mathbf{g}/m^{2}) \cdot (96 k \mathbf{g}/m^{2}) \cdot
$$

ex 
$$
0.139312 = ((1.5)^{\frac{4}{3}}) \cdot \left( \left( \frac{4 \cdot \sin(1.55 \text{rad}) \cdot \left( \left( \frac{25 \text{m}^2}{9.6 \text{m}} \right) \right)}{65 \text{m}} \right)^{\frac{1}{3}} \right) \cdot \left( (300)^{-\frac{1}{3}} \right)
$$
  
\n9) Liczba kondensacji, gdy w filmie występuje turbulencja C  
\nA  
\n $\left[ \text{Co} = 0.0077 \cdot \left( (\text{Re}_f)^{0.4} \right) \right]$   
\nex  $0.075394 = 0.0077 \cdot \left( (300)^{0.4} \right)$   
\n $\left[ \text{O} = \text{O} \cdot \text{O} \cdot \text{O} \cdot \text{O} \cdot \text{O} \right]$   
\n $\left[ \text{O} \cdot \text{O} \cdot \$ 

**9) Liczba kondensacji, gdy w filmie występuje turbulencja** 

 $\boldsymbol{\kappa} \Big|\mathrm{Co}=0.0077\cdot\Big(\mathrm{(Re}_\mathrm{f})^{0.4}\Big)\Big| \,.$  $\overline{\text{ex}}\left[0.075394=0.0077\cdot\left(\left(300\right)^{0.4}\right)\right]$  $(\frac{4}{3})$ .<br>
gdy  $(\frac{1}{3})$ .  $\frac{1}{\sqrt{1+\frac{1}{2}y^2}}$  $\frac{1}{\left(1\right)^{1.4}}$  w film  $(\frac{\text{filmi}}{0.4})$ 

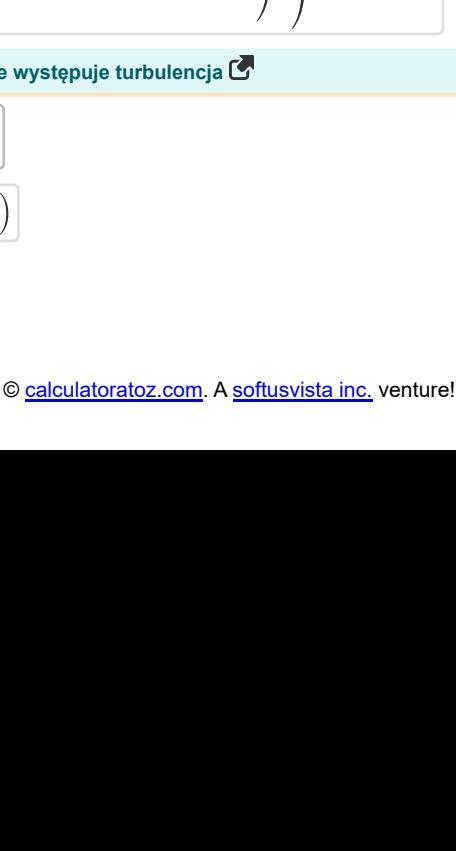

1

**[Otwórz kalkulator](https://www.calculatoratoz.com/pl/condensation-number-calculator/Calc-35150)** 

$$
\begin{array}{c}\n\bullet \\
\bullet \\
\bullet \\
\bullet\n\end{array}
$$

**[Otwórz kalkulator](https://www.calculatoratoz.com/pl/condensation-number-given-reynolds-number-calculator/Calc-35151)** 

**[Otwórz kalkulator](https://www.calculatoratoz.com/pl/condensation-number-for-horizontal-cylinder-calculator/Calc-35153)** 

**[Otwórz kalkulator](https://www.calculatoratoz.com/pl/condensation-number-when-turbulence-is-encountered-in-film-calculator/Calc-35154)** 

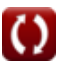

**10) Liczba Reynoldsa dla folii kondensatu** 

$$
\text{Re}_f = \frac{4 \cdot \dot{m}_1}{P \cdot \mu}
$$

 $\exp\left(300 - \frac{4 \cdot 7200 \text{kg/s}}{3.25 \times 10^{13} \text{m/s}^2}\right)$  $9.6\text{m} \cdot 10\text{N}^*\text{s}/\text{m}^2$ 

**11) Liczba Reynoldsa przy użyciu średniego współczynnika przenikania ciepła dla filmu kondensatu**

13.13 
$$
Re_f = \left(\frac{4 \cdot h^{-} L \cdot (T_{Sat} - T_w)}{h_f \cdot \mu_f} \right)
$$
  
\n25  $132.7571 = \left(\frac{4 \cdot 115W/m^3 K \cdot 65m \cdot (373K - 82K)}{2260000J/kg \cdot 0.029N^* s/m^2}\right)$   
\n26  $132.7571 = \left(\frac{4 \cdot 115W/m^3 K \cdot 65m \cdot (373K - 82K)}{2200000J/kg \cdot 0.029N^* s/m^2}\right)$   
\n27  $132.7571 = \left(\frac{4 \cdot 115W/m^3 K \cdot 65m \cdot (373K - 82K)}{220000J/kg \cdot 0.029N^* s/m^2}\right)$   
\n28  $h_1 = \frac{Re_f \cdot P \cdot \mu}{4}$   
\n29  $7200kg/s = \frac{300 \cdot 9.6m \cdot 10N^* s/m^2}{4}$   
\n30  $\frac{m}{m} = \frac{\rho_L \cdot (\rho_L - \rho_V) \cdot [g] \cdot (\delta^3)}{3 \cdot \mu_f}$   
\n31  $1.406851kg/s = \frac{1000kg/m^3 \cdot (1000kg/m^3 - 0.5kg/m^3) \cdot [g] \cdot ((0.00232m)^3)}{3 \cdot 0.029N^* s/m^2}$   
\n44)  $\frac{640m \cdot \text{kalkulator } \bullet}{\text{Stochastic probability } \text{Pzenikania ciepta dla kondensacji filmu na phycie dla falistego przeplywu laminarnego} \bullet$   
\n46  $h = 1.13 \cdot \left(\frac{\rho_f \cdot (\rho_f - \rho_V) \cdot [g] \cdot h_{fg} \cdot (k_f^2)}{L \cdot \mu_f \cdot (T_{Sat} - T_w)}\right)^{0.25}$   
\n47  $h_1 = 1.13 \cdot \left(\frac{\rho_f \cdot (\rho_f - \rho_V) \cdot [g] \cdot h_{fg} \cdot (k_f^2)}{65m \cdot 0.029N^* s/m^3 \cdot (373K - 82K)}\right)^{0.25}$ 

 $\sqrt{a}$ 

**[Otwórz kalkulator](https://www.calculatoratoz.com/pl/reynolds-number-for-condensate-film-calculator/Calc-34063)** 

*Condensation Formulas...* 5/9

**ex**

**ex**

**ex**

**15) Średni współczynnik przenikania ciepła dla kondensacji folii laminarnej w rurze**

$$
\textbf{K}\!\left[\textbf{h}\!\!=\!0.725\cdot\left(\frac{\rho_f\cdot(\rho_f-\rho_v)\cdot[g]\cdot h_{fg}\cdot\left(k_f^3\right)}{D_{\text{Tube}}\cdot\mu_f\cdot\left(T_{\text{Sat}}-T_w\right)}\right)^{0.25}\right]
$$

$$
119.8098 \mathrm{W/m^{2*}K} = 0.725 \cdot \left(\frac{96 \mathrm{kg/m^3 \cdot (96 \mathrm{kg/m^3 - 0.5 \mathrm{kg/m^3}) \cdot [g] \cdot 2260000 J/\mathrm{kg} \cdot \left((0.67 \mathrm{W/(m^*K)})^3\right)}{9.71 \mathrm{m \cdot 0.029 N^*s/m^2 \cdot (373 K - 82 K)}}\right)^{0.5}
$$

**16) Średni współczynnik przenikania ciepła dla kondensacji pary na płycie** 

$$
\textbf{E}\left[h^{-}\hspace{-0.5mm}=\hspace{-0.5mm}0.943\cdot\left(\frac{\rho_{\text{f}}\cdot(\rho_{\text{f}}-\rho_{\text{v}})\cdot[g]\cdot h_{\text{fg}}\cdot\left(k_{\text{f}}^{3}\right)}{L\cdot\mu_{\text{f}}\cdot\left(T_{\text{Sat}}-T_{\text{w}}\right)}\right)^{0.25}\right]
$$

$$
96.8819 \text{W}/\text{m}^{\text{*} \text{*}}\text{K} = 0.943 \cdot \left(\frac{96 \text{kg}/\text{m}^{\text{*}} \cdot (96 \text{kg}/\text{m}^{\text{*}} - 0.5 \text{kg}/\text{m}^{\text{*}}) \cdot [\text{g}] \cdot 2260000 \text{J}/\text{kg} \cdot \left((0.67 \text{W}/(\text{m}^{\text{*}}\text{K}))^3\right)}{65 \text{m} \cdot 0.029 \text{N}^{\text{*}}\text{s}/\text{m}^{\text{*}} \cdot (373 \text{K} - 82 \text{K})} \right)^{0.23}
$$

**17) Średni współczynnik przenikania ciepła dla kondensacji warstwy laminarnej na zewnątrz kuli** 

$$
\textbf{k}\left|\textbf{h}^{\text{+}}\textbf{0.815}\cdot\left(\frac{\rho_{\text{f}}\cdot(\rho_{\text{f}}-\rho_{\text{v}})\cdot[\textbf{g}]\cdot\textbf{h}_{\text{fg}}\cdot\left(\textbf{k}_{\text{f}}^3\right)}{D_{\text{Sphere}}\cdot\mu_{\text{f}}\cdot\left(T_{\text{Sat}}-T_{\text{w}}\right)}\right)^{0.25}\right|
$$

⎜⎝ ⎟⎠ ⎟⎠ 134.6481W/m²\*K = 0.815 ⋅ 96kg/m<sup>³</sup> ⋅ (96kg/m<sup>³</sup> − 0.5kg/m³) ⋅ [g] ⋅ 2260000J/kg ⋅ ((0.67W/(m\*K)) <sup>3</sup>) 9.72m ⋅ 0.029N\*s/m² ⋅ (373K − 82K) 0. ⎛ ⎞ ⎟⎠

**18) Średni współczynnik przenikania ciepła dla liczby Reynoldsa i właściwości w temperaturze folii** 

17) Średni współczynnik przenikania ciepła dla kondensacji warstwy laminarne  
\n
$$
h^- = 0.815 \cdot \left( \frac{\rho_f \cdot (\rho_f - \rho_v) \cdot [g] \cdot h_{fg} \cdot (k_f^3)}{D_{Sphere} \cdot \mu_f \cdot (T_{Sat} - T_w)} \right)^{0.25}
$$
\n28  
\n134.6481W/m<sup>2\*</sup>K = 0.815 \cdot \left( \frac{96 \text{kg/m}^3 \cdot (96 \text{kg/m}^3 - 0.5 \text{kg/m}^3) \cdot [g] \cdot 22600}{9.72 \text{m} \cdot 0.029 \text{N}^\* \text{s/m}^2 \cdot (37 \text{m})^2} \right)\n18) Średni współczynnik przenikania ciepła dla liczby Reynoldsa i właściwości  
\n
$$
h^- = \frac{0.026 \cdot (P_f^{\frac{1}{3}}) \cdot (Re_m^{0.8}) \cdot (K_f)}{D_{Tube}}
$$
\n20.782819W/m<sup>2\*</sup>K =  $\frac{0.026 \cdot ((0.95)^{\frac{1}{3}}) \cdot ((2000)^{0.8}) \cdot (0.68 \text{W/(m*K)})}{9.71 \text{m}}$   
\n $\odot$  calculatoratoz.com. A softusvista inc. vent

**[Otwórz kalkulator](https://www.calculatoratoz.com/pl/average-heat-transfer-coefficient-for-laminar-film-condensation-of-tube-calculator/Calc-34152)** 

**[Otwórz kalkulator](https://www.calculatoratoz.com/pl/average-heat-transfer-coefficient-for-vapor-condensing-on-plate-calculator/Calc-34196)** 

**[Otwórz kalkulator](https://www.calculatoratoz.com/pl/average-heat-transfer-coefficient-for-laminar-film-condensation-on-outside-of-sphere-calculator/Calc-34151)** 

**[Otwórz kalkulator](https://www.calculatoratoz.com/pl/average-heat-transfer-coefficient-given-reynolds-number-and-properties-at-film-temperature-calculator/Calc-35191)** 

*Condensation Formulas...* 6/9

**[Otwórz kalkulator](https://www.calculatoratoz.com/pl/average-heat-transfer-coefficient-for-condensation-inside-horizontal-tubes-for-low-vapor-velocity-calculator/Calc-34260)  [Otwórz kalkulator](https://www.calculatoratoz.com/pl/heat-transfer-rate-for-condensation-of-superheated-vapors-calculator/Calc-34261)  [Otwórz kalkulator](https://www.calculatoratoz.com/pl/heat-transfer-coefficient-for-condensation-on-flat-plate-for-nonlinear-temperature-profile-in-film-calculator/Calc-35146)  [Otwórz kalkulator](https://www.calculatoratoz.com/pl/wetted-perimeter-given-reynolds-number-of-film-calculator/Calc-36942)  19) Średni współczynnik przenikania ciepła dla skraplania wewnątrz rur poziomych dla niskiej prędkości par**   $f{\mathbf k}$   $\mathbf{h}^-=0.555\cdot \left( \begin{array}{c} \frac{\mathbf{p}_1}{\mathbf{p}_2} \end{array} \right)$ **ex 20) Szybkość wymiany ciepła dla kondensacji przegrzanych par**   $\mathbf{f} \mathbf{x} \big[ \mathbf{q} = \mathbf{h}^- \cdotp \mathbf{A}_{\mathrm{plate}} \cdotp ((\mathbf{T_s}^{\prime}) - \mathbf{T_w}) \big]$  ${\rm \bf exp}\left[ 28658{\rm W} = 115{\rm W}/{\rm m}^2{\rm \bf {}}^*{\rm K}\cdot 35.6{\rm m}^2\cdot (89{\rm K} - 82{\rm K}) \right]$ **21) Współczynnik przenikania ciepła dla kondensacji na płaskiej płycie dla nieliniowego profilu temperatury w filmie**  $\mathbf{f} \mathbf{x} \big[\mathbf{h'}_\mathrm{fg} = (\mathbf{h}_\mathrm{fg} + 0.68\cdot\mathbf{c}\cdot(\mathbf{T}_\mathrm{Sat}-\mathbf{T}_\mathrm{w}))\big]$  $\overline{\textbf{ex}}$  3.1E^6J/kg = (2260000J/kg + 0.68 ⋅ 4184J/(kg\*K) ⋅ (373K – 82K)) **22) Zwilżony obwód przy podanej liczbie folii Reynoldsa**  $\mathbf{r} = \frac{4 \cdot \dot{m}_1}{R}$  $\exp\left(9.6\text{m}\right) = \frac{4 \cdot 7200 \text{kg/s}}{200 \cdot 10 \text{m/s}^2}$  $\rho_f \cdot (\rho_f - \rho_v) \cdot [g] \cdot h'_{fg} \cdot \left(k_f^3\right)^{\frac{1}{2}}$  $\overline{\text{L} \cdot \text{D}_{\text{Tube}} \cdot (\text{T}_{\text{Sat}} - \text{T}_{\text{w}})}$  $0.25$  $14.42554W/m^{2*}K = 0.555 \cdot$  $96\text{kg}/\text{m}^3 \cdot (96\text{kg}/\text{m}^3 - 0.5\text{kg}/\text{m}^3) \cdot [\text{g}] \cdot 3100000 \text{J}/\text{kg} \cdot \left((0.67 \text{W}/(\text{m}^*\text{K}))^3\right)^\lambda$  $65m \cdot 9.71m \cdot (373K - 82K)$ 0.  $\int 96 \text{kg/m}^3 \cdot (96 \text{kg/m}^3 - 0.5 \text{kg/m}^3) \cdot \text{g} \cdot 3100000 \text{J/kg} \cdot ((0.67 \text{W/(m}^* \text{K}))^{\circ})$  $\sqrt{\frac{d}{d}}$ <br>35. $\frac{d}{d}$  cier $\frac{d}{d}$ ⎟⎠  $\overline{\text{Re}_f \cdot \mu}$  $300 \cdot 10N^*s/m^2$ 

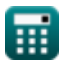

$$
\color{blue}{\bullet}
$$

### **Używane zmienne**

- **Acs** Pole przekroju poprzecznego przepływu *(Metr Kwadratowy)*
- **Aplate** Powierzchnia płyty *(Metr Kwadratowy)*
- **c** Specyficzna pojemność cieplna *(Dżul na kilogram na K)*
- **C** Stała dla liczby kondensacji
- **Co** Numer kondensacji
- **DSphere** Średnica kuli *(Metr)*
- **DTube** Średnica rury *(Metr)*
- **h ̅**Średni współczynnik przenikania ciepła *(Wat na metr kwadratowy na kelwin)*
- **hfg** Utajone ciepło parowania *(Dżul na kilogram)*
- **h'fg** Skorygowano utajone ciepło parowania *(Dżul na kilogram)*
- **k** Przewodność cieplna *(Wat na metr na K)*
- **k<sup>f</sup>** Przewodność cieplna kondensatu folii *(Wat na metr na K)*
- **K<sup>f</sup>** Przewodność cieplna w temperaturze folii *(Wat na metr na K)*
- **L** Długość płyty *(Metr)*
- **ṁ** Masowe natężenie przepływu *(Kilogram/Sekunda)*
- **ṁ<sup>1</sup>** Masowy przepływ kondensatu *(Kilogram/Sekunda)*
- **P** Zwilżony obwód *(Metr)*
- **P<sup>f</sup>** Liczba Prandtla w temperaturze filmu
- **q** Przenikanie ciepła *(Wat)*
- **Re<sup>f</sup>** Liczba filmów Reynoldsa
- **Re<sup>m</sup>** Liczba Reynoldsa do mieszania
- **T<sup>s</sup> '** Temperatura nasycenia pary przegrzanej *(kelwin)*
- **TSat** Temperatura nasycenia *(kelwin)*
- **T<sup>w</sup>** Temperatura powierzchni płyty *(kelwin)*
- **x** Wysokość filmu *(Metr)*
- **δ** Grubość filmu *(Metr)*
- **μ** Lepkość płynu *(Newton sekunda na metr kwadratowy)*
- **μ<sup>f</sup>** Lepkość filmu *(Newton sekunda na metr kwadratowy)*
- **ρ<sup>f</sup>** Gęstość Ciekłego Filmu *(Kilogram na metr sześcienny)*
- **ρ<sup>L</sup>** Gęstość cieczy *(Kilogram na metr sześcienny)*
- **ρ<sup>v</sup>** Gęstość pary *(Kilogram na metr sześcienny)*
- **Φ** Kąt nachylenia *(Radian)*

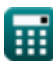

### **Stałe, funkcje, stosowane pomiary**

- Stały: **[g]**, 9.80665 Meter/Second² *Gravitational acceleration on Earth*
- Funkcjonować: **sin**, sin(Angle) *Trigonometric sine function*
- Pomiar: **Długość** in Metr (m) *Długość Konwersja jednostek*
- Pomiar: **Temperatura** in kelwin (K) *Temperatura Konwersja jednostek*
- Pomiar: **Obszar** in Metr Kwadratowy (m²) *Obszar Konwersja jednostek*
- Pomiar: **Moc** in Wat (W) *Moc Konwersja jednostek*
- Pomiar: **Kąt** in Radian (rad) *Kąt Konwersja jednostek*
- Pomiar: **Przewodność cieplna** in Wat na metr na K (W/(m\*K)) *Przewodność cieplna Konwersja jednostek*
- Pomiar: **Specyficzna pojemność cieplna** in Dżul na kilogram na K (J/(kg\*K)) *Specyficzna pojemność cieplna Konwersja jednostek*
- Pomiar: **Masowe natężenie przepływu** in Kilogram/Sekunda (kg/s) *Masowe natężenie przepływu Konwersja jednostek*
- Pomiar: **Współczynnik przenikania ciepła** in Wat na metr kwadratowy na kelwin (W/m²\*K) *Współczynnik przenikania ciepła Konwersja jednostek*
- Pomiar: **Lepkość dynamiczna** in Newton sekunda na metr kwadratowy (N\*s/m²) *Lepkość dynamiczna Konwersja jednostek*
- **Pomiar: Gęstość** in Kilogram na metr sześcienny (kg/m<sup>3</sup>) *Gęstość Konwersja jednostek*
- Pomiar: **Ciepło** in Dżul na kilogram (J/kg) *Ciepło Konwersja jednostek*

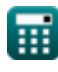

#### **Sprawdź inne listy formuł**

- **Wrzenie Formuły**
- **Kondensacja Formuły**

**Ważne wzory na liczbę kondensacji, średni współczynnik przenikania ciepła i strumień ciepła Formuły** 

Nie krępuj się UDOSTĘPNIJ ten dokument swoim znajomym!

#### **PDF Dostępne w**

[English](https://www.calculatoratoz.com/PDF/Nodes/10511/Condensation-Formulas_en.PDF) [Spanish](https://www.calculatoratoz.com/PDF/Nodes/10511/Condensation-Formulas_es.PDF) [French](https://www.calculatoratoz.com/PDF/Nodes/10511/Condensation-Formulas_fr.PDF) [German](https://www.calculatoratoz.com/PDF/Nodes/10511/Condensation-Formulas_de.PDF) [Russian](https://www.calculatoratoz.com/PDF/Nodes/10511/Condensation-Formulas_ru.PDF) [Italian](https://www.calculatoratoz.com/PDF/Nodes/10511/Condensation-Formulas_it.PDF) [Portuguese](https://www.calculatoratoz.com/PDF/Nodes/10511/Condensation-Formulas_pt.PDF) [Polish](https://www.calculatoratoz.com/PDF/Nodes/10511/Condensation-Formulas_pl.PDF) [Dutch](https://www.calculatoratoz.com/PDF/Nodes/10511/Condensation-Formulas_nl.PDF)

*12/14/2023 | 5:40:31 AM UTC [Zostaw swoją opinię tutaj...](https://docs.google.com/forms/d/e/1FAIpQLSf4b4wDgl-KBPJGChMJCxFlqrHvFdmw4Z8WHDP7MoWEdk8QOw/viewform?usp=pp_url&entry.1491156970=Kondensacja%20Formu%C5%82y)*

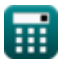

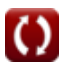